# **113** 年公共圖書館耐震補強實務研習實施計畫

一、依據

「112-113 年公共圖書館耐震能力改善實施計畫」辦理。 二、說明

為增進公共圖書館從業人員辦理耐震補強業務相關專業知能,特辦 理本研習。課程內容包含耐震補強工法介紹、補強工程監督與常見缺失, 以及工程履約管理、預算編列,和工程執行須留意的重要事項等。本研習 邀請臺中市結構工程技師公會林明勝結構技師以及內政部國土管理署南 區都市基礎工程分署林瑞德代理分署長擔任講師,藉由工程履約管理與 耐震補強實務事項,建立學員對於耐震補強工程執行的基本觀念,歡迎各 位同道踴躍報名參加。

### 三、辦理機關

(一) 指導機關:教育部

(二) 承辦機關:國立公共資訊圖書館

#### 四、參加對象

(一) 公共圖書館耐震能力改善計畫執行館與預計申請館優先錄取

(二) 各級公立公共圖書館從業人員

- 五、辦理時間:113年5月21日(星期二),詳課程表
- 六、課程地點:國立公共資訊圖書館 (臺中市南區五權南路 100 號) 2F 第一會議室
- 七、報名資訊
	- (一) 報名日期:即日起至 5 月 10 日(星期五)止 (額滿提前截止)。
	- (二) 採線上報名,請有意參加課程人員於報名期限內至「公共圖書館資 訊服務網」填寫報名資料。報名網址: https://plisnet.nlpi.edu.tw/Frontend/Home/Login (需登入系統,如無帳號請

洽各縣市圖書館輔導業務窗口)。

- (三) 名額限制:限 70 人,報名者須經本館審核通過後始報名成功。
- (四) 課程開始前 3 日發送課程通知。
- (五) 本課程係屬免費課程,為珍惜學習資源,學員經錄取後如因故無法

參加,至遲應於課程開始3日前通知,俾依序通知候補學員遞補。

(六) 如屆報名期限報名人數未達開班人數二分之一以上,課程取消辦理 並另行通知報名學員。如因天災、風災、地震或重大災害等不可抗 力之因素,課程取消。

#### 八、其他

- (一) 單日學習認證研習時數計 6 小時,課程結束後由本館統一核實登錄 於「公務人員終身學習入口網站」。
- (二) 響應防疫新生活,請勤洗手、落實手部衛生與咳嗽禮節,若有發燒、 咳嗽等呼吸道症狀請戴口罩,如生病請在家休息。
- (三) 本館保有對課程時間、報名方式及資格審查等項目之修改權利。
- (四) 本案聯絡人: 余玟静小姐 (04)22625100#1509; E-MAIL: yu@nlpi.edu.tw; 簡嘉慧小姐 (04)22625100#1518 ; E-MAIL: t23001@nlpi.edu.tw 。

九、課程表

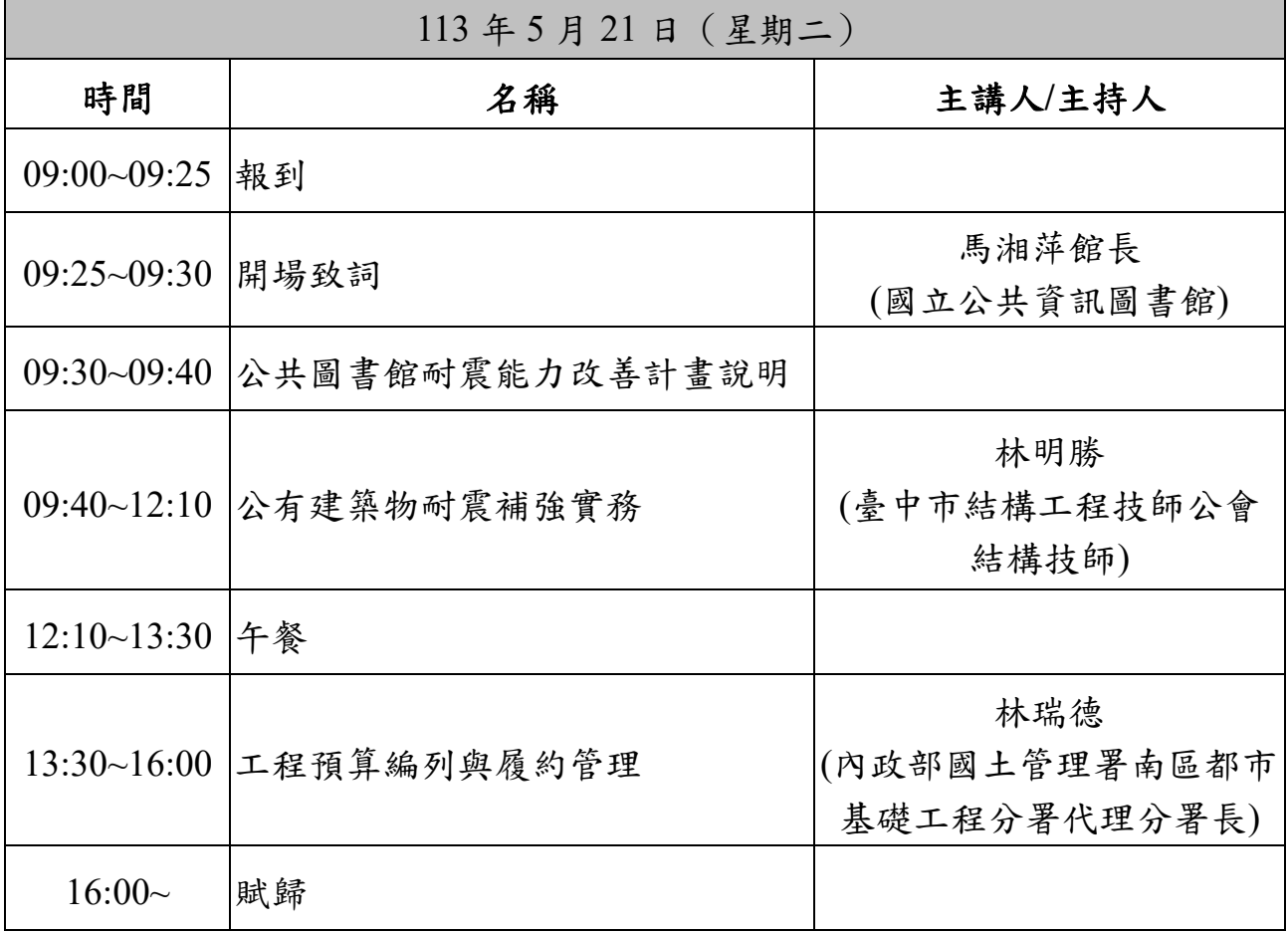

\*以上行程安排得視當日行程時間彈性調整。

### 附件 **1**、交通資訊

- 1. 請參考本館官網交通資訊: https://www.nlpi.edu.tw/Information/Traffic/TrafficLibrary01
- 2. 搭乘大眾交通工具:
	- (1) 高鐵:搭乘高鐵至臺中站,可步行至臺鐵新烏日站轉乘區間車至臺 鐵五權站。
	- (2) 臺鐵:搭乘區間車至臺鐵五權站步行至本館(約 6~10 分鐘)。
	- (3) 公車:可搭乘 60、82、100、101、89、105、37、281 (復興路)、 23、281 (五權南路)、35、41、500(建成路)抵達本館。
	- (4) iBike: 本館五權南路側設有 iBike 場站, 敬請多加利用。
- 3. 自行開車者:由本館五權南路或復興園道停車場入口進入,當日享有 全日停車優惠50元 (限進出1次)。
	- 停車場入口: 紅國為汽車停車場入口  $\frac{1}{2}$ smme

● 地下停車場至大門口示意圖: (上午 9:00 開館前電梯尚未開放入館,可步行上樓入館)

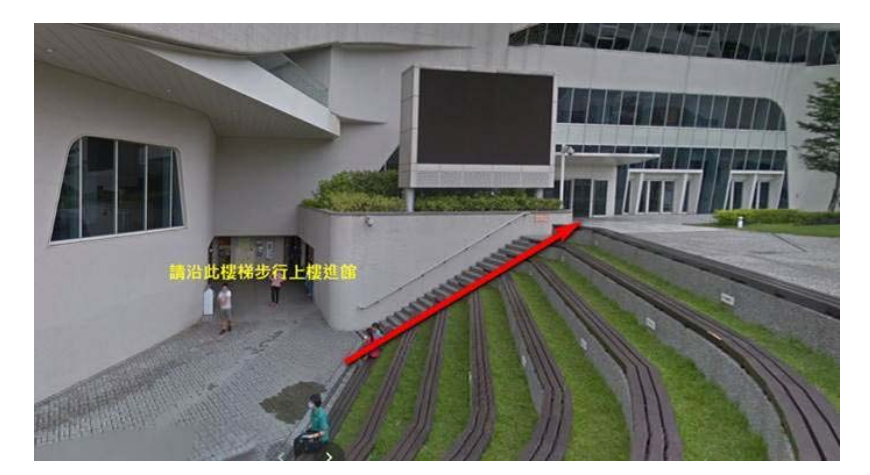

## 附件**2**、公共圖書館資訊服務網報名方式

- (一)網址:https://plisnet.nlpi.edu.tw/Frontend/Home/Login
- (二)登入系統:使用前請先確認您的帳號是否已開立,如您無法登入系 統,請洽貴館館長或縣(市)圖書館輔導業務承辦人,協助您開設帳 號。

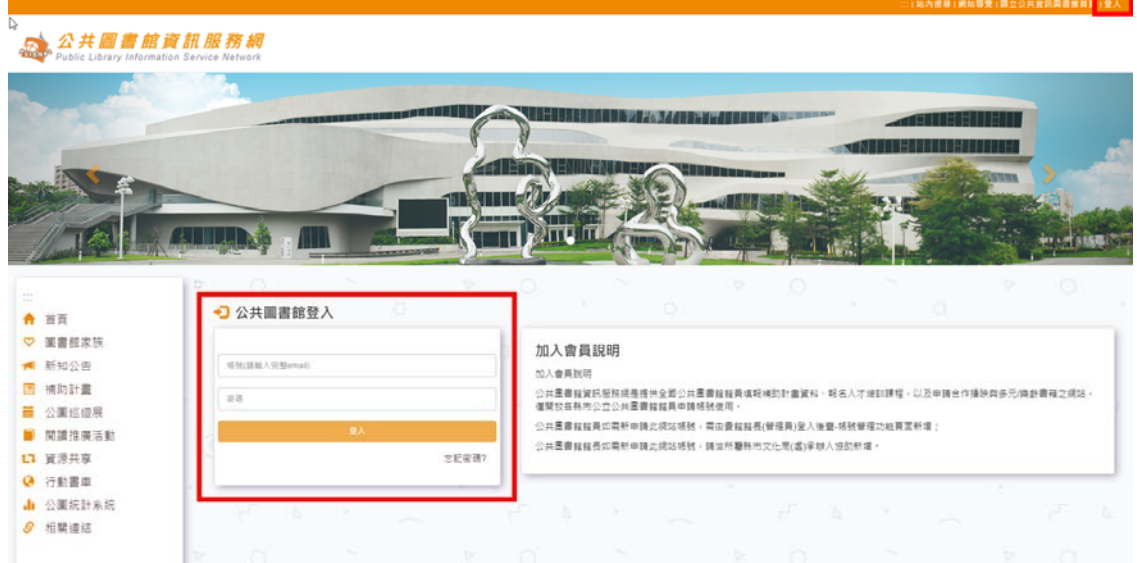

- (三)課程報名:選擇左側清單「課程報名管理→課程報名」,點選本場研 習名稱。
- (四)填寫報名資訊與送出報名資訊:請填寫是否需時數認證(公務人員終 身學習入口網)、以及本場次用餐狀況,如有特殊事項請填寫於備註 欄,確認資訊正確後請點選「確認送出」,並靜候本館審核。